# All About Assignments

Last Modified on 05/07/2024 12:25 pm EDT

This article covers the basic and advanced features of assignments and assignment groups, as well as downloading files students have submitted to an assignment.

#### Table of Contents

- [Assignment](http://support.wharton.upenn.edu/#assignment-basics) Basics
- [Advanced](http://support.wharton.upenn.edu/#advanced-features) Features
- [Assignment](http://support.wharton.upenn.edu/#assignment-groups) Groups
- Download [Submissions](http://support.wharton.upenn.edu/#download-submissions)
- Discussions as [Assignments](http://support.wharton.upenn.edu/#discussions-as-assignments)

#### Assignment Basics

When creating an assignment, you can take advantage of the following features:

Read More →

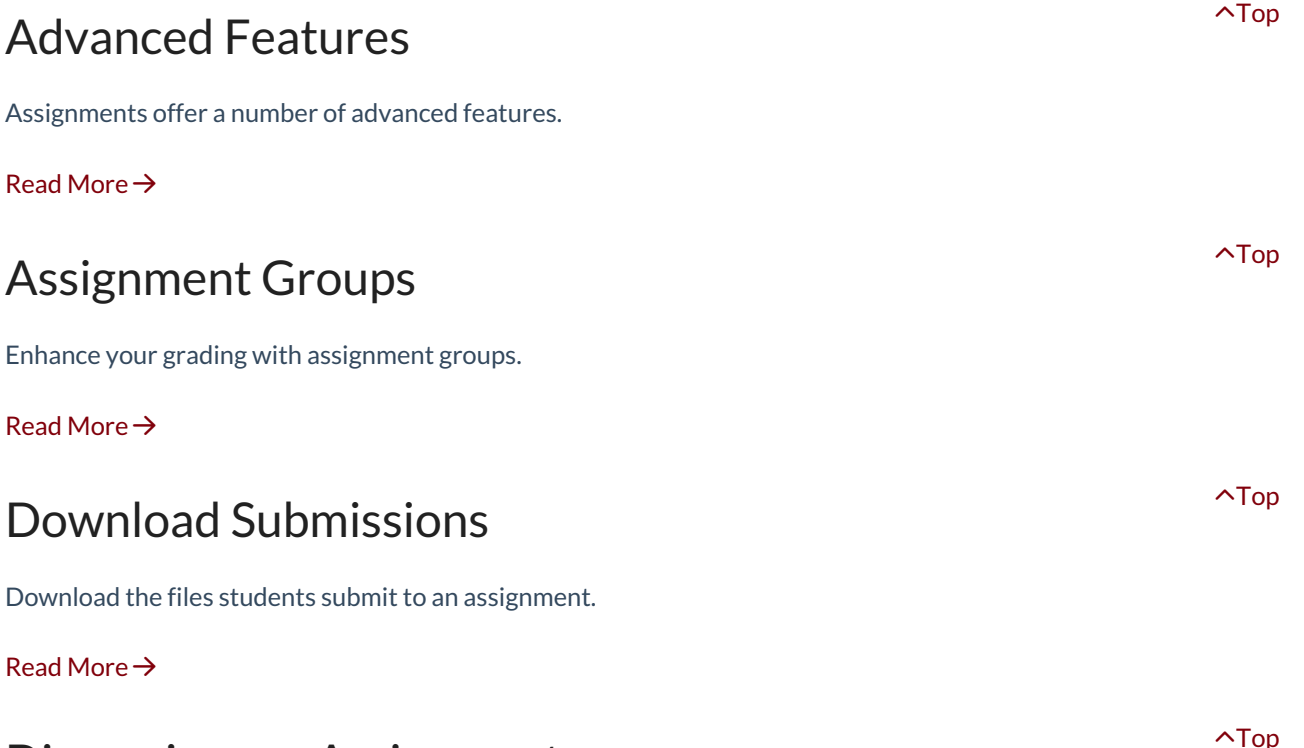

### Discussions as Assignments

Discussions are a good option for certain kinds of assignments and learning activities in which students are required to interact with each other.

#### Read More →

**TIP**: Use [student](https://community.canvaslms.com/t5/Instructor-Guide/How-do-I-view-a-course-as-a-test-student-using-Student-View/ta-p/1122) view to see assignments as students do.

## Questions?

Email: courseware@wharton.upenn.edu